# Virtual Insight into Real Athletics

#### Caroline Rankin, Katie Perkins, Nate Irmiter, Bailey Righi, Willem Paul

Advisor/Client: Dr. Diane Rover sdmay20-33.sd.ece.iastate.edu

# Project Plan

### Problem Statement

- Problem: Limited resources and learning experiences
- Solution: VR application consisting of special tests and quizzes
- **●** Goals:
	- Provide experience
	- Provide realistic simulations
	- Easy extension via modular design

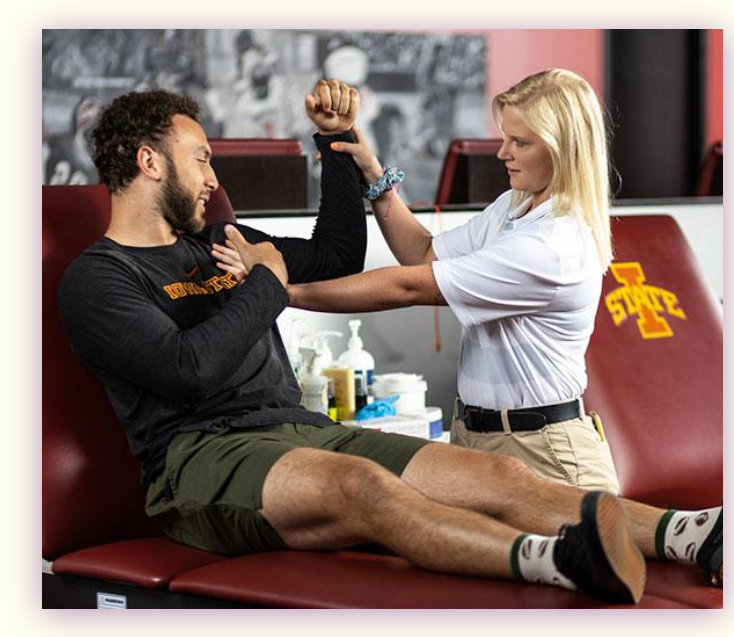

### Conceptual Sketch

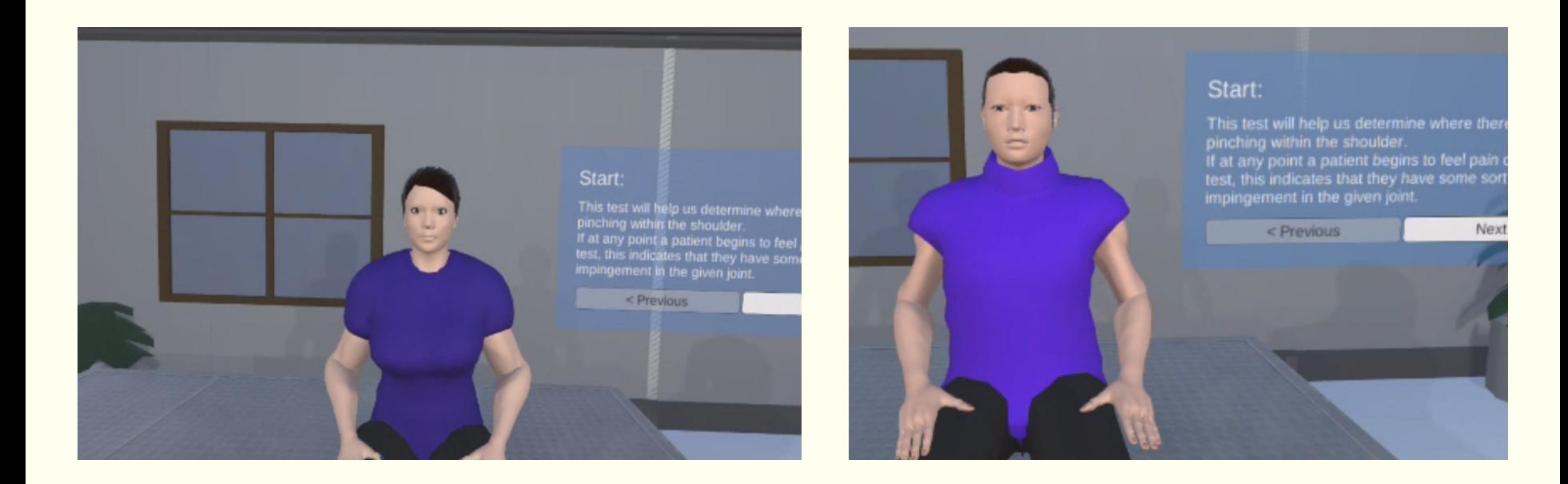

### Functional Requirements

The user should be able to do the following:

- Log in and navigate to a module
- Choose between guided and quiz mode
- View the athlete's limb in the module in multiple ways
- Review their progress and performance on modules over a period of time

## Other Constraints/Considerations

- Environmental:
	- Real-time, direct interaction with user
	- Space to perform an injury evaluation simulation
	- Recognition of fine hand movements within close proximity
- Economical:
	- Limited by ECpE funds

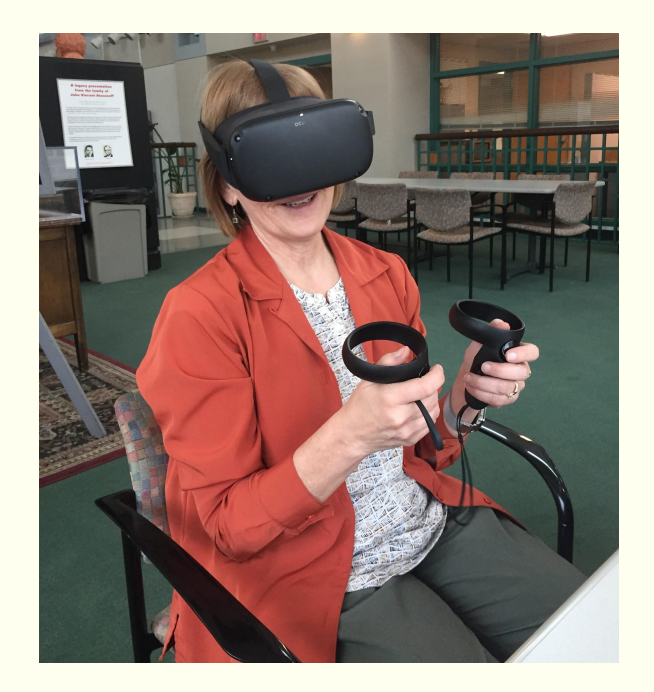

## Potential Risks & Mitigation

- May not be able to acquire AR hardware ○ Switch to VR
- May not function as proposed if we use VR
	- Compromise on implementation decisions
- Must be medically/anatomically accurate
	- Use our athletic trainer resource
- No experience with AR/VR
	- Add extra buffer time
- **Animation** 
	- Attention to detail of graphics

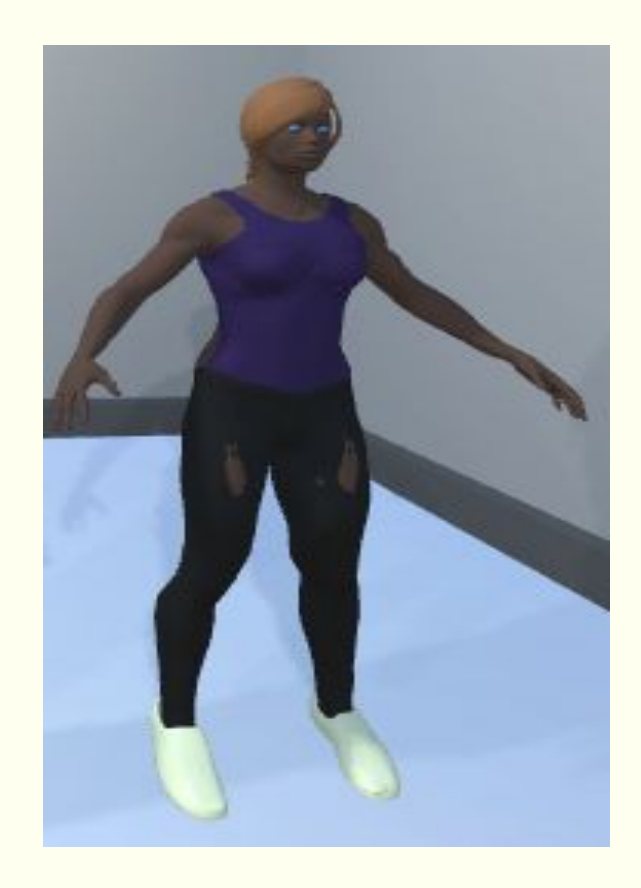

## Resources and Costs

Costs:

- Oculus Quest cost: 500 USD
- Quest case cost: 40 USD
- Total resource cost: 540 USD

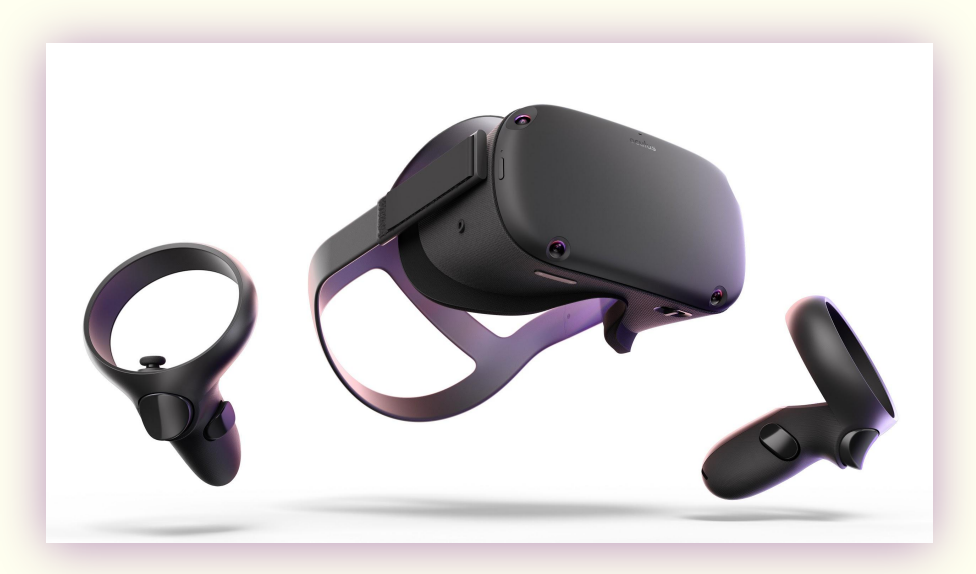

#### Free:

- Unity IDE (with educational Pro licenses)
- $MB-Lab$
- Blender

### Project Milestones & Schedule

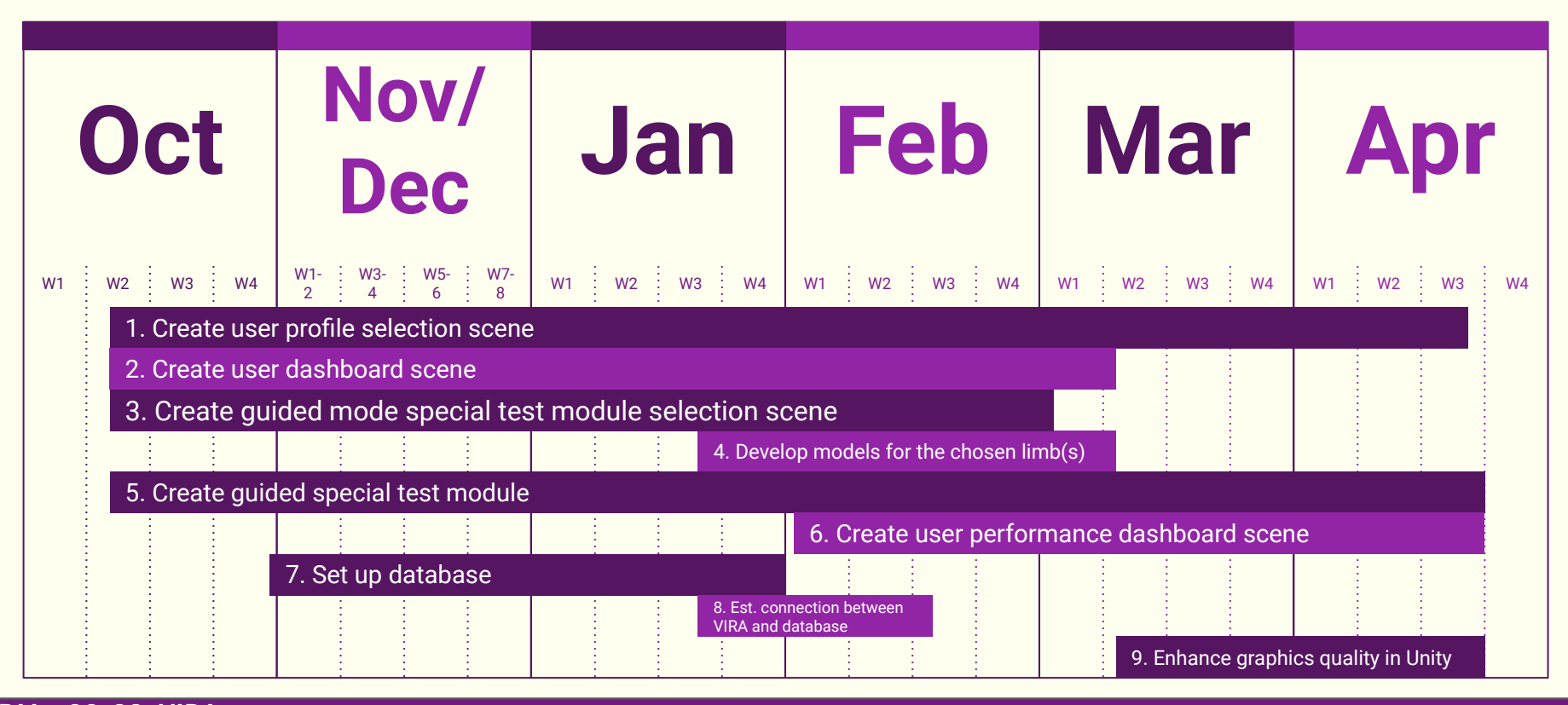

# System Design

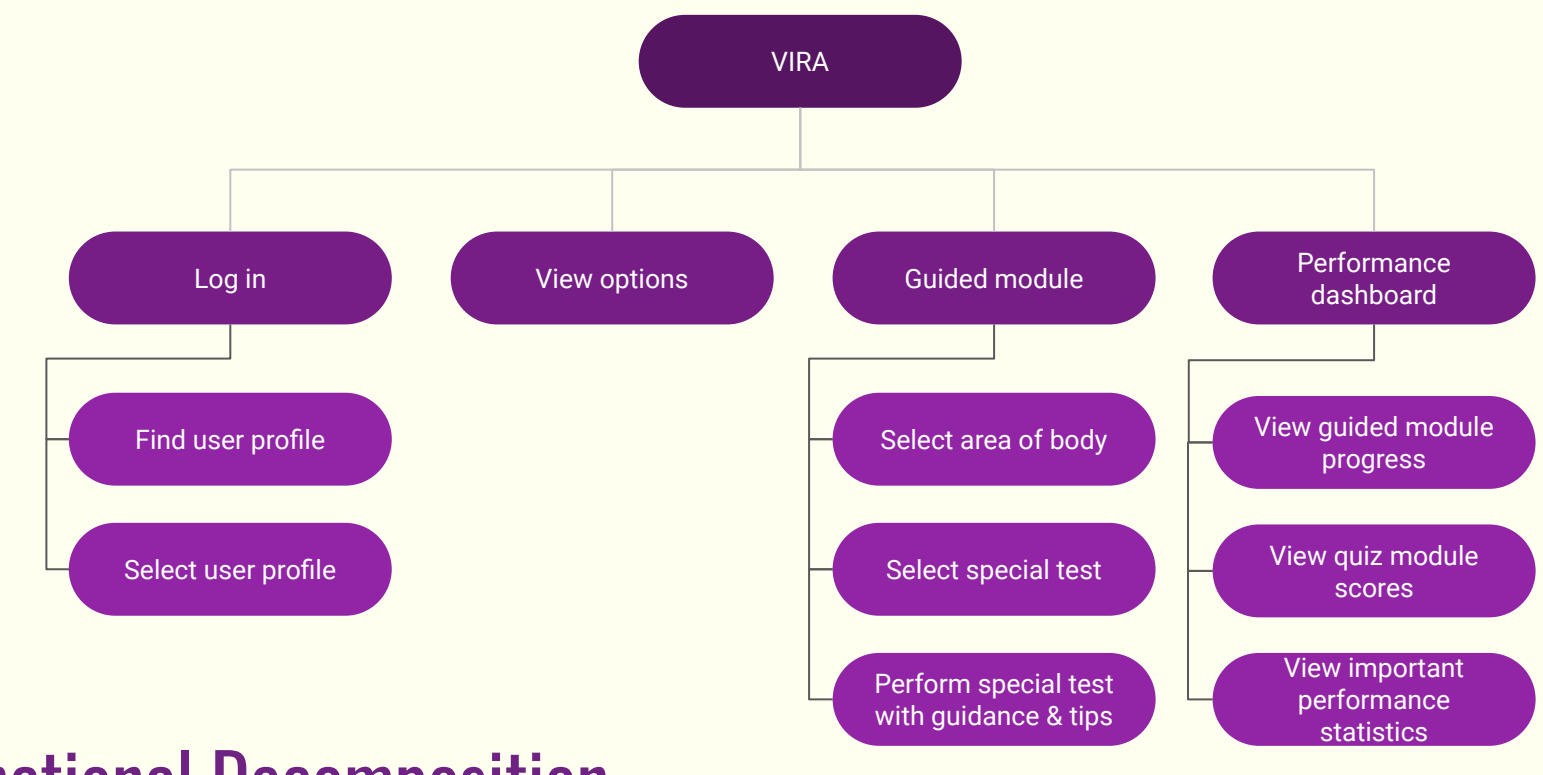

#### Functional Decomposition

## Detailed Design - Component Diagram

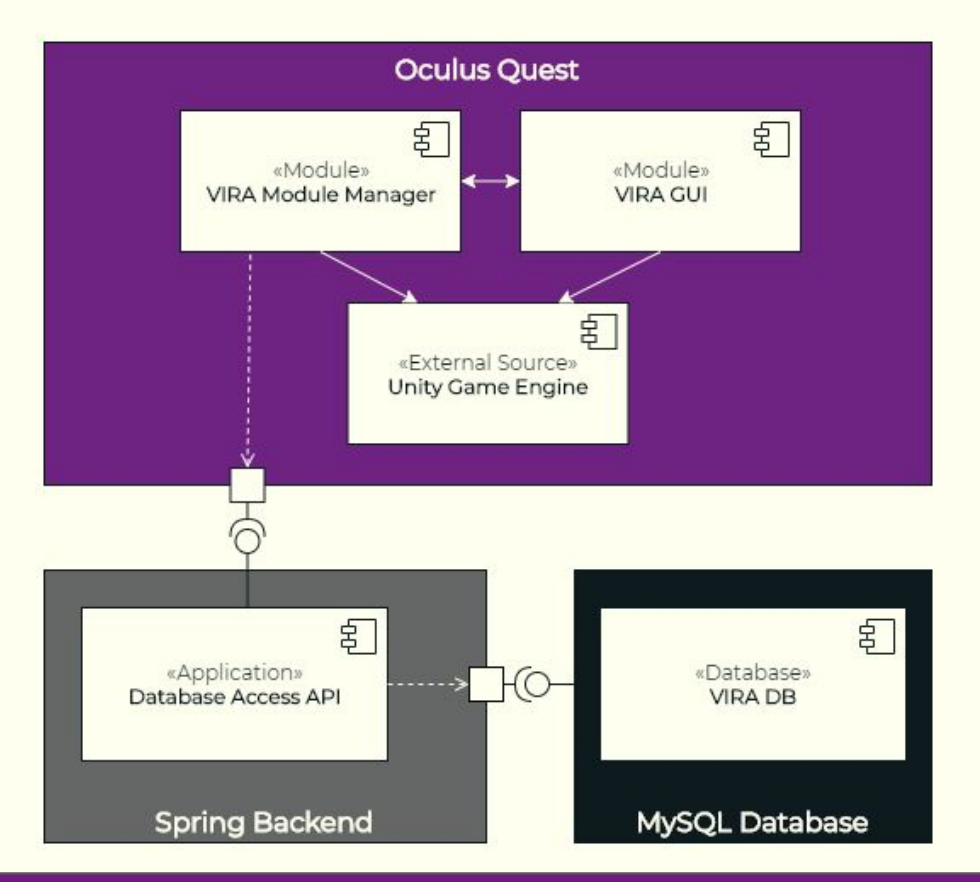

### Detailed Design - Communication Diagram

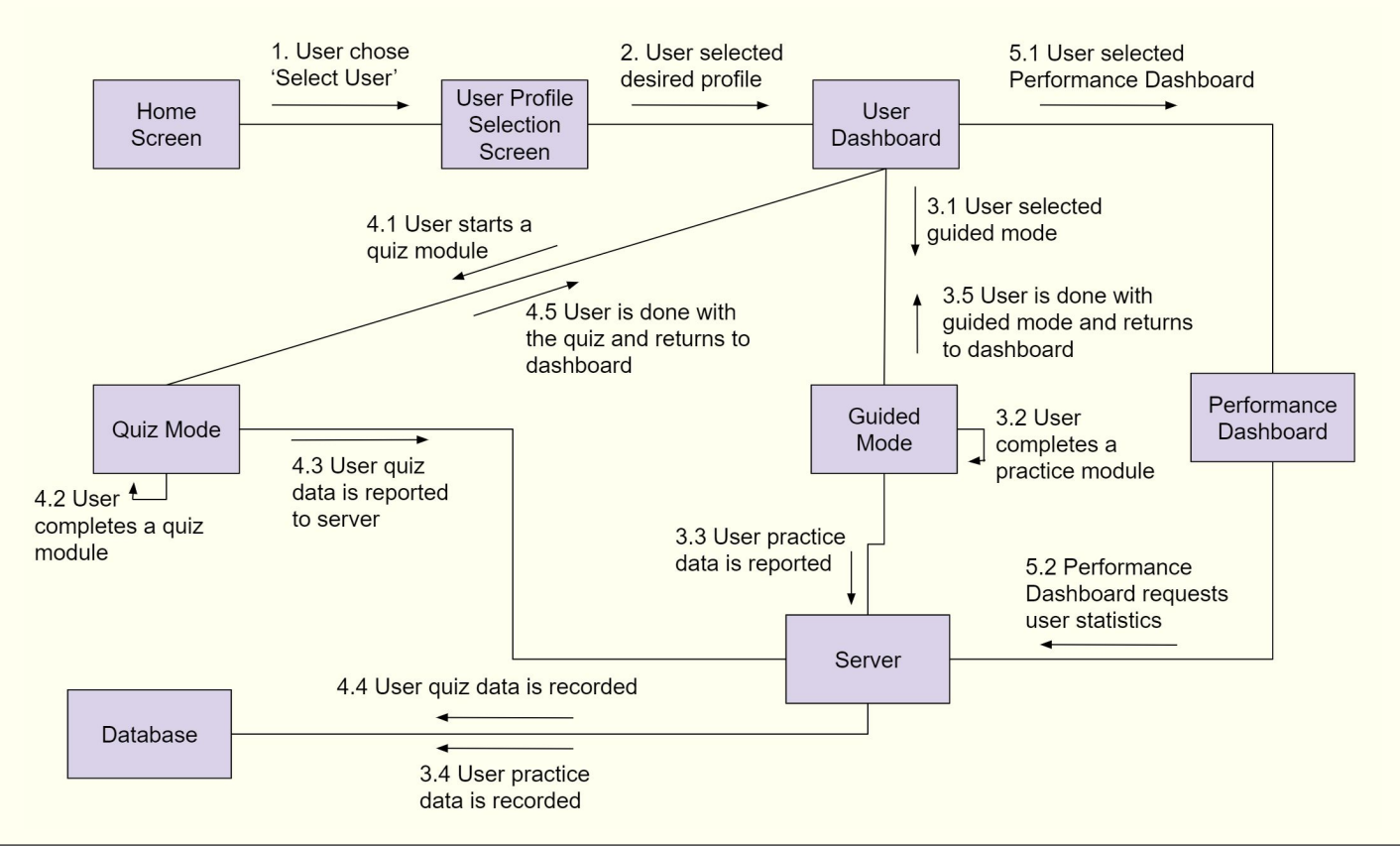

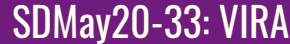

## Detailed Design - Server Component Diagram

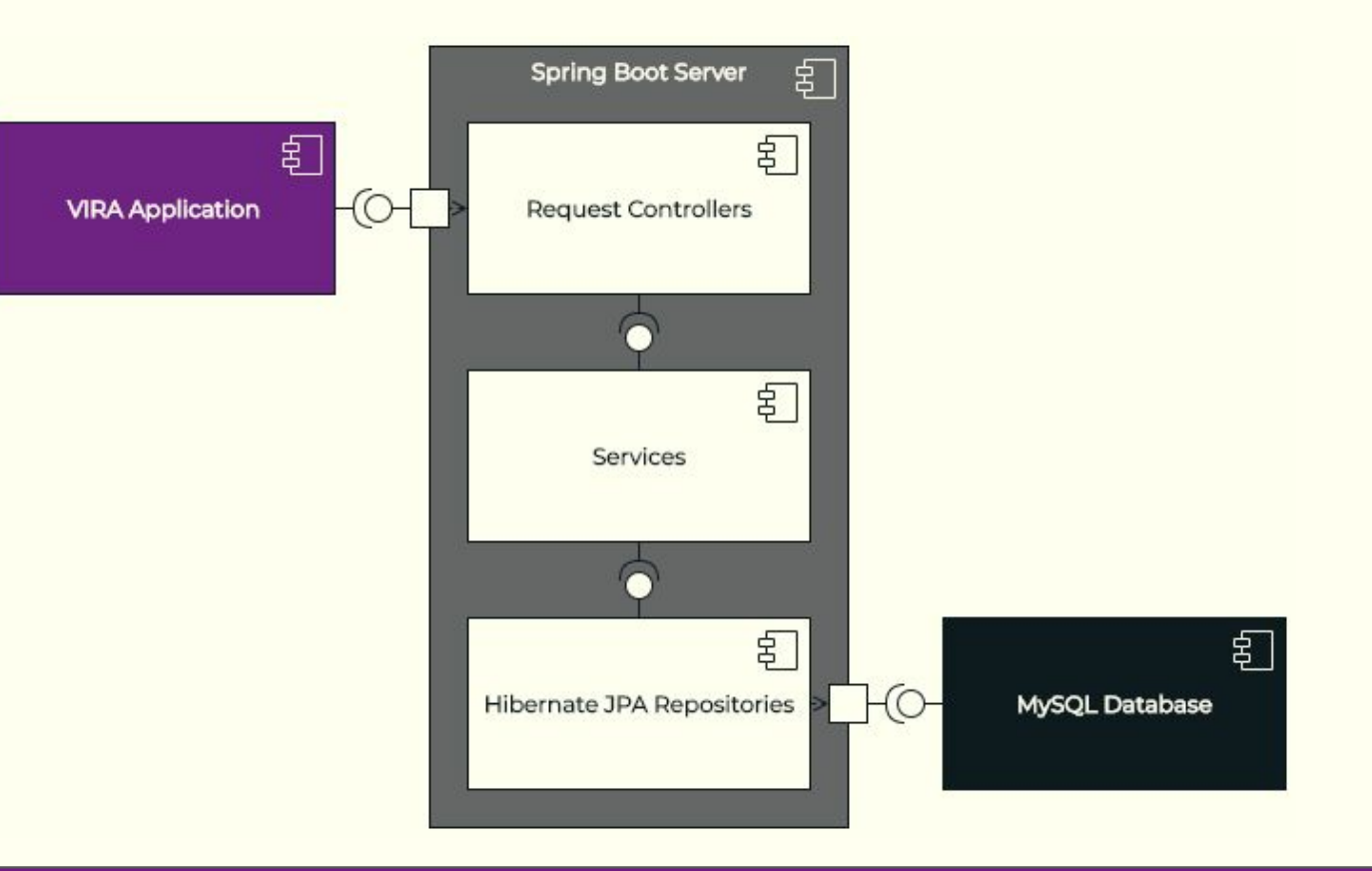

### Detailed Design - Server Communication Diagram

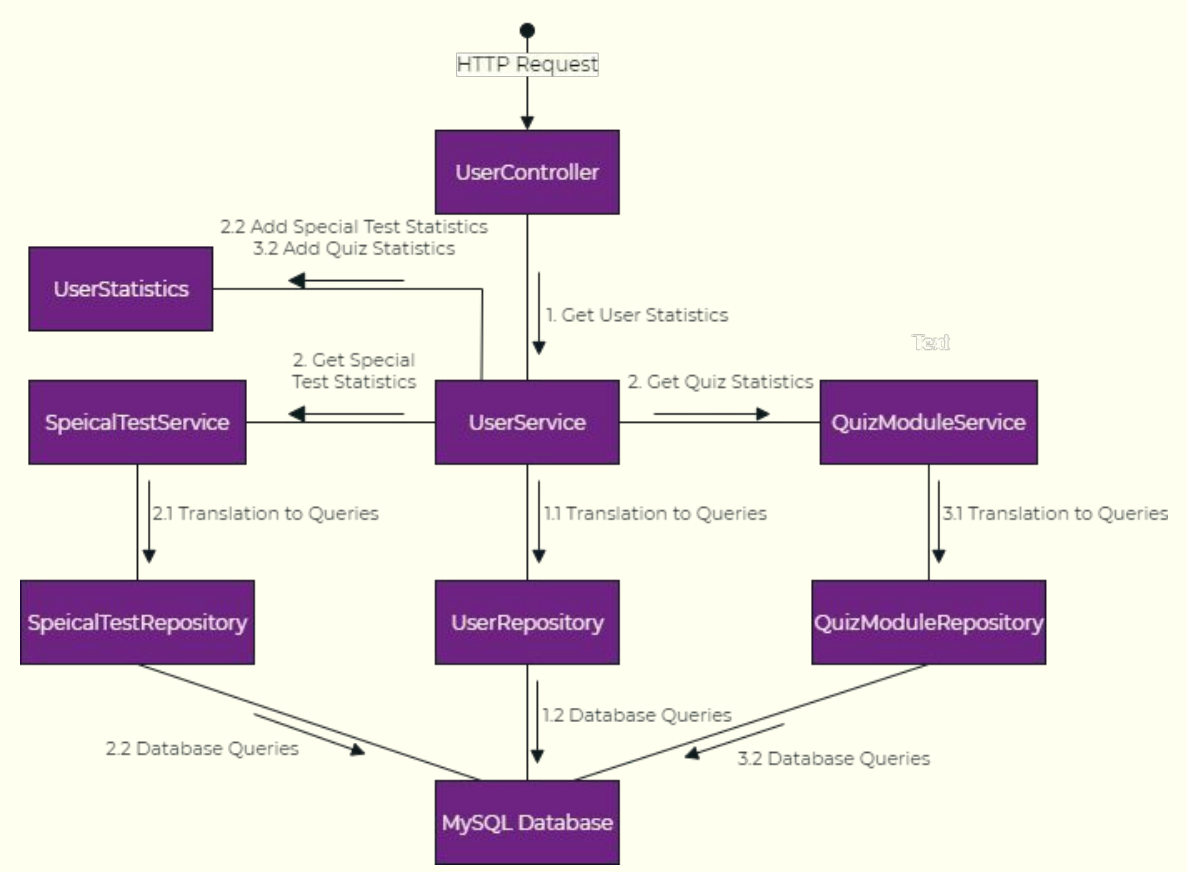

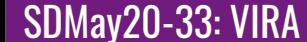

#### Detailed Design - Database Architecture

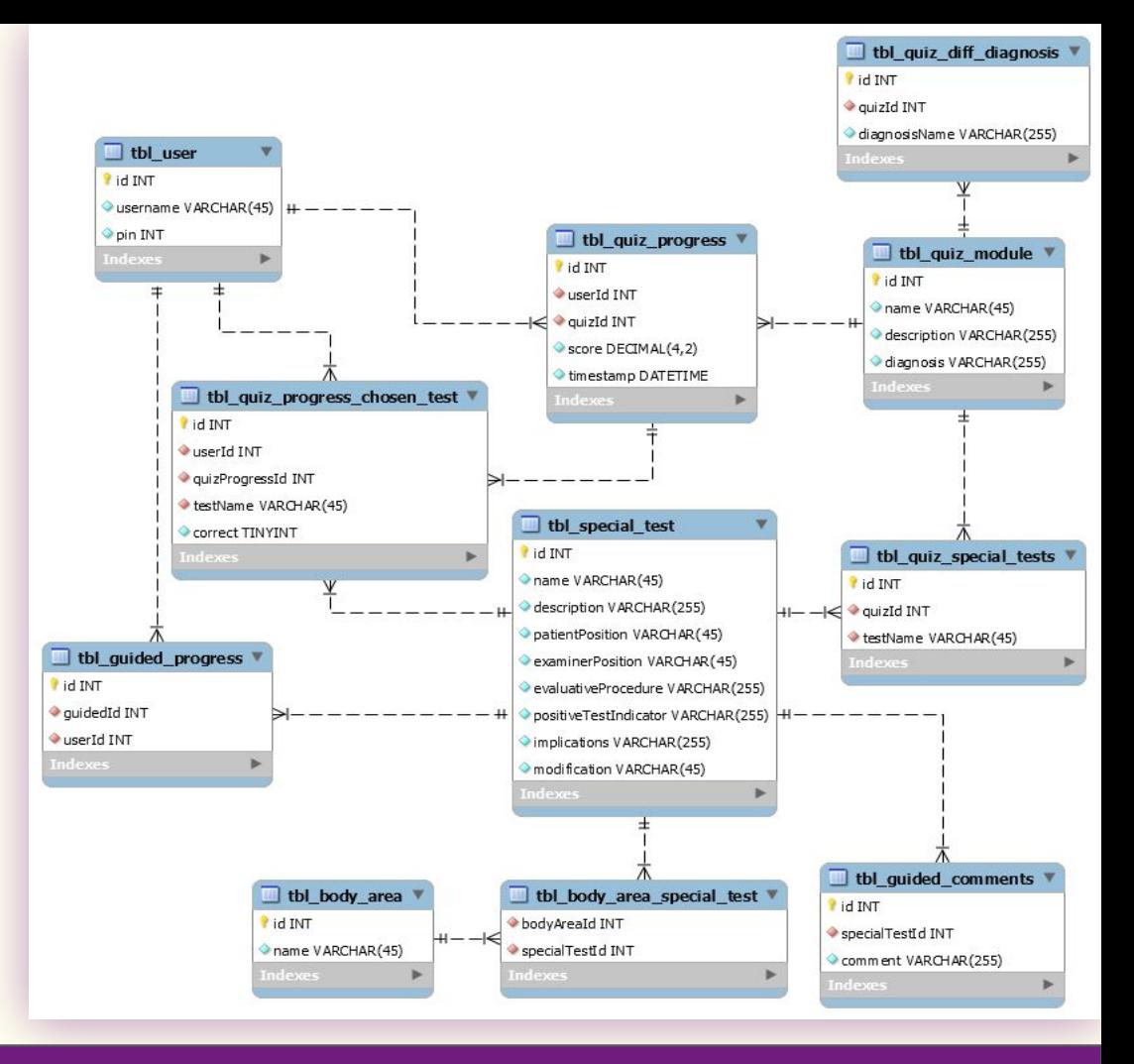

## Hardware and Software/Technology Platforms

- Hardware
	- Oculus Quest
- Software/Technology Platforms
	- Unity
	- MakeHuman
	- MB Lab
	- Blender
	- Spring Boot/Hibernate
	- MySQL Database

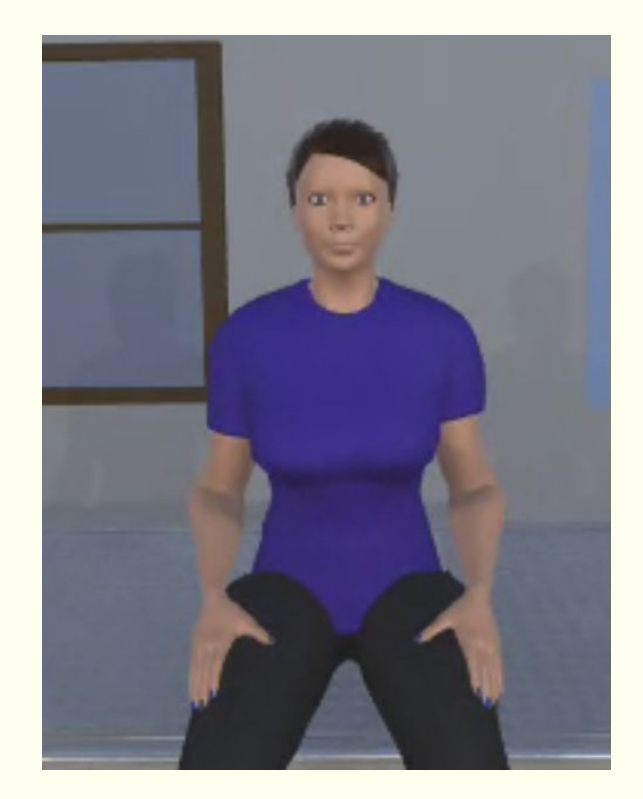

## Test Plan

- Software and Hardware:
	- **○** Unity environment
	- **○** Postman
- Functional:
	- System and acceptance testing: Team
- Non-Functional:
	- o Usability testing: Analyze how first-time users navigate VIRA

#### Prototype Implementations

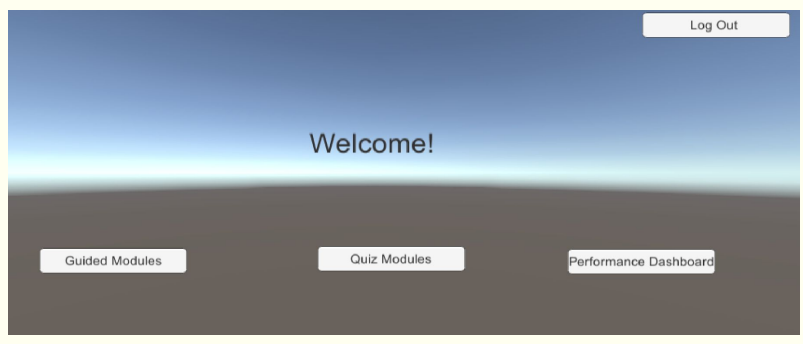

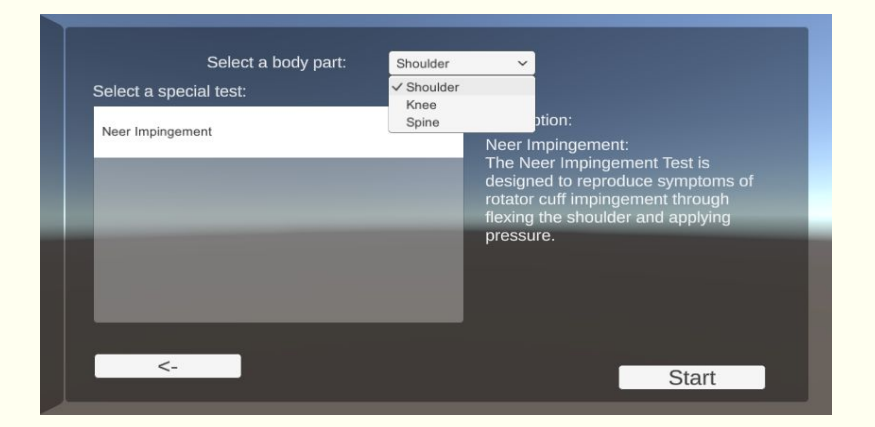

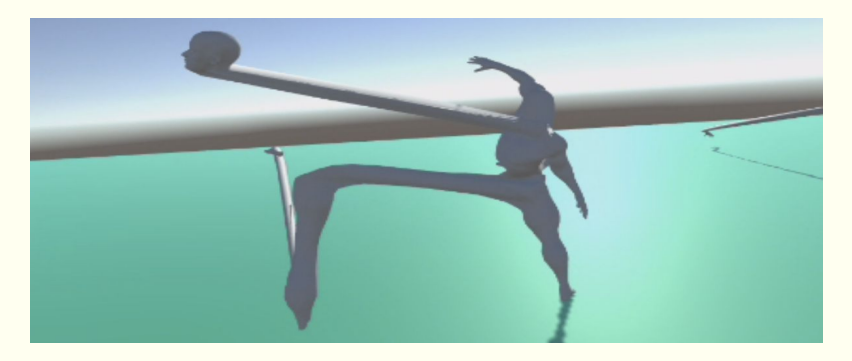

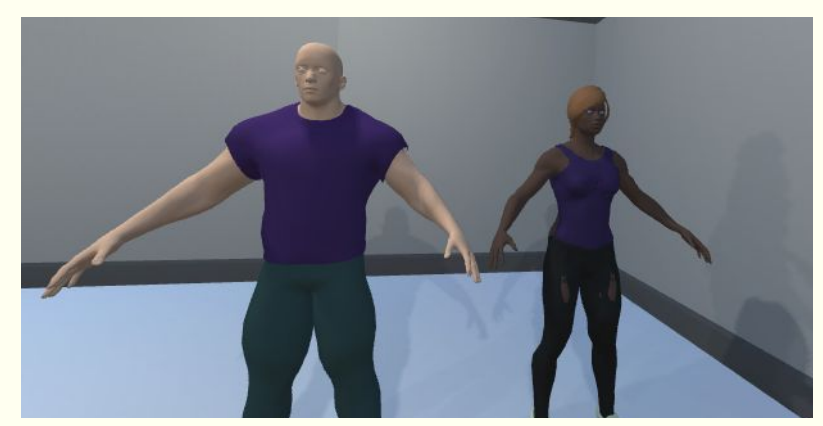

#### Final Implementation - UI Screens

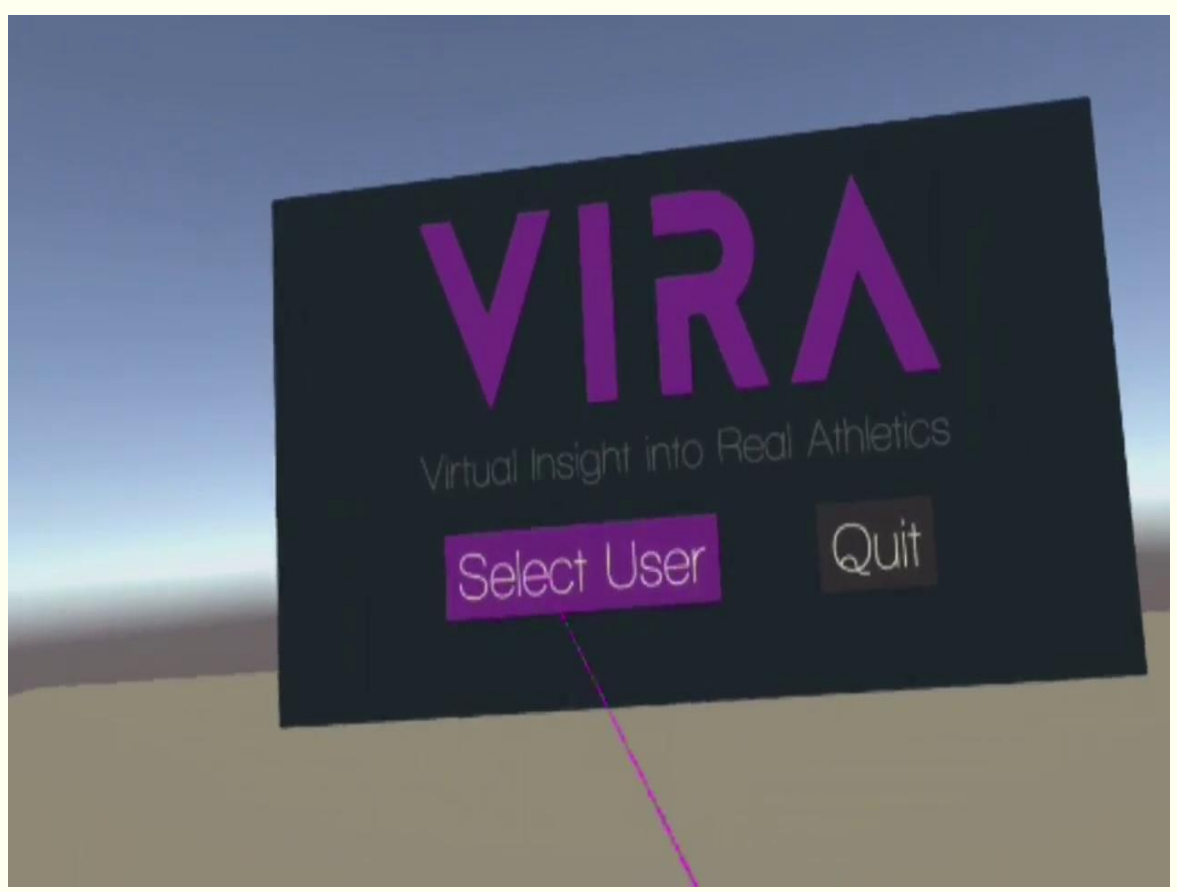

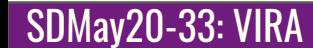

#### Final Implementation - Guided Module

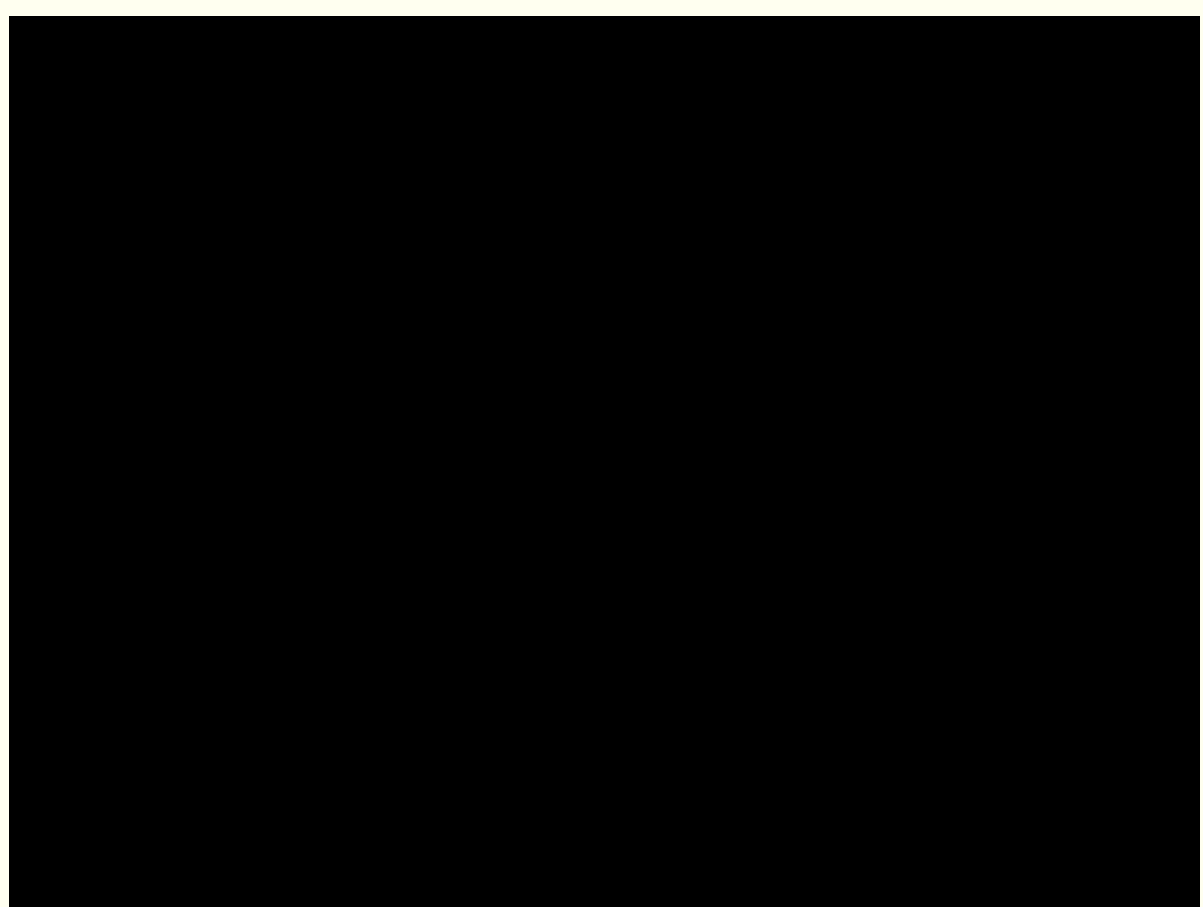

#### Final Implementation - Models

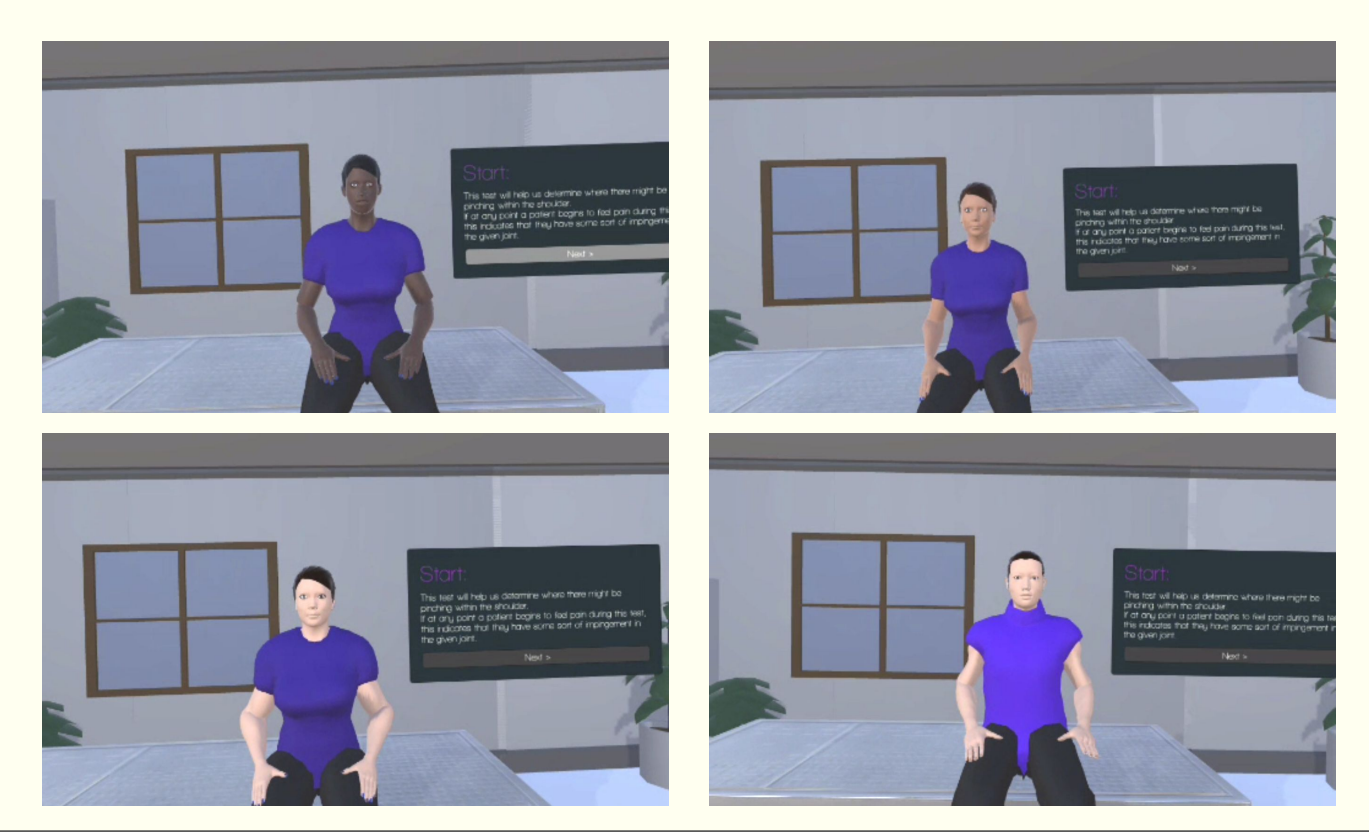

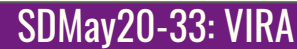

#### Final Implementation - Performance Dashboard

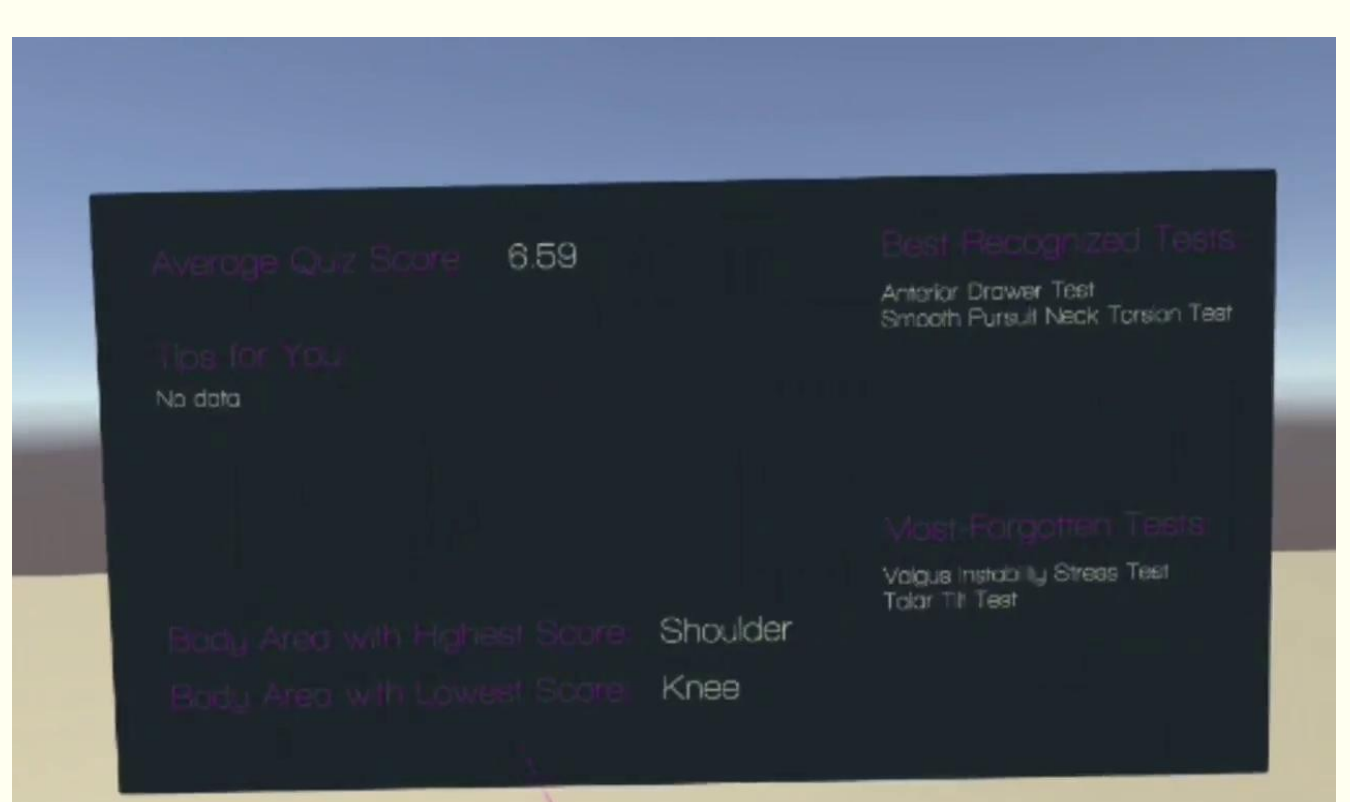

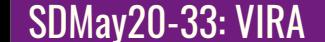

#### Final Implementation - Performance Dashboard

#### Look around you for more statistics and to go back.

Guided Modules Completed: No data Quiz Modules Completed: No data

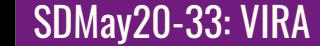

### Engineering Standards and Design Practices

- **IEEE Standards** 
	- P2048.5 Standard for Virtual Reality and Augmented Reality: Environmental Safety
	- P2048.6 Standard for Virtual Reality and Augmented Reality: Immersive User Interface
- Design Practices
	- Be kind to the user's eyes:
		- Reduce eye strain due to bright colors, flashing lights, and fast movements
	- Modular Design
		- One script applied to multiple GameObjects
		- Use prefabs for base GameObjects that can be modified
		- Dynamic population of nested components can be optimized using a prefab
		- UI continuity

# Conclusion

## **Challenges**

- COVID-19
- Issues with acquiring hardware
- Lack of initial background knowledge
- Abnormal animation for VR
- Software availability & resource paywalls

### Team Member Contributions and Task Responsibilities

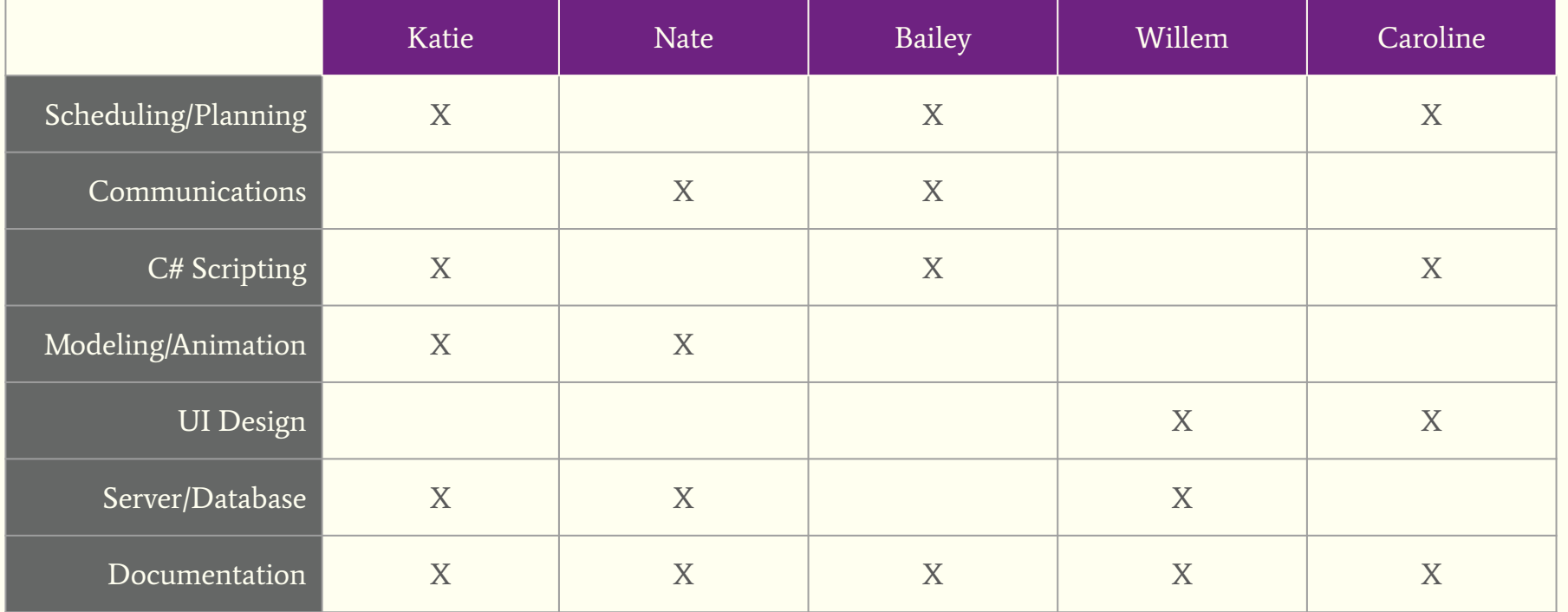

## The Future of this Project

- Experimental, student-proposed project
- Would be possible for future senior design teams to expand with more guided special test modules and quiz modules
- Could possibly be adapted to AR technology in the future

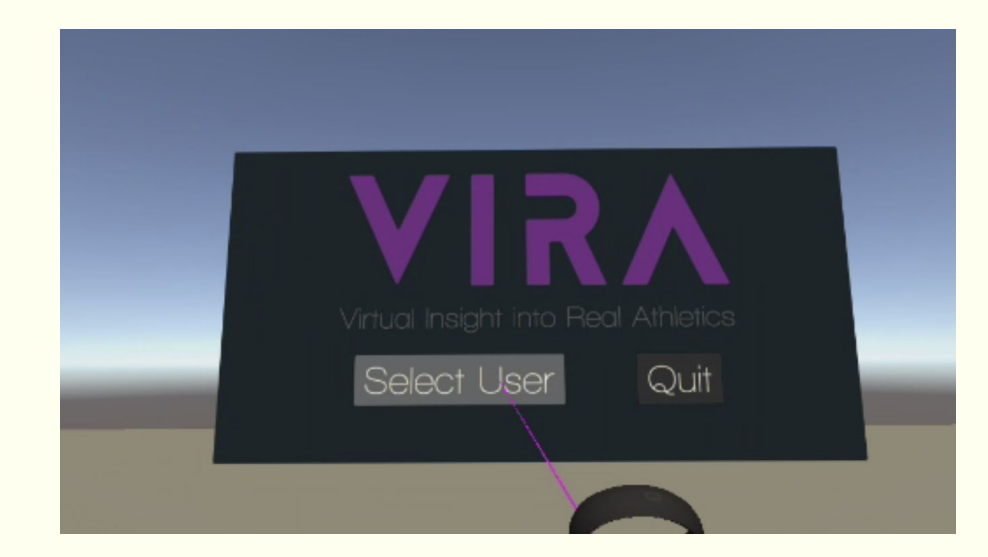

# Questions?

# Thank You!